*Fall 2018*

#### CSCI 420: **Computer Graphics**

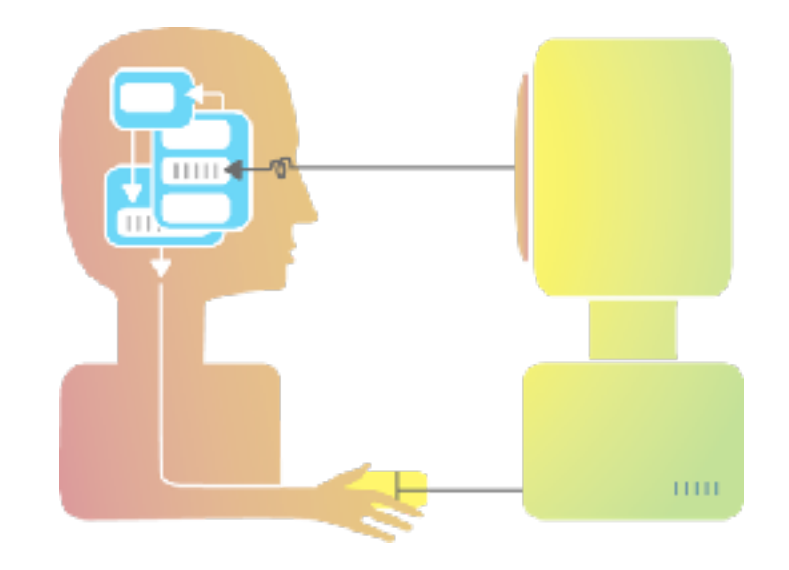

## **2.1 Input and Interaction**

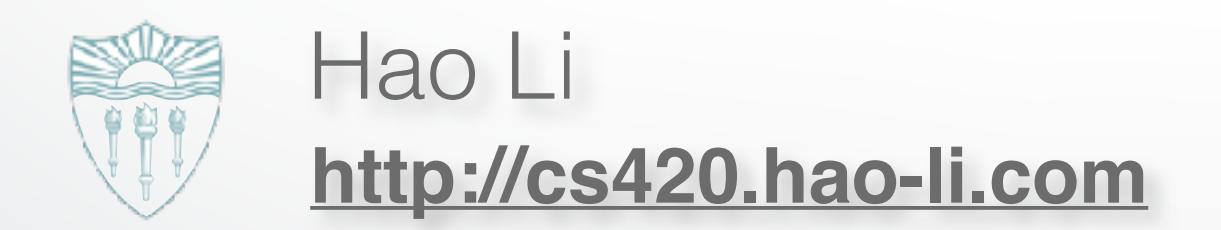

### **Administrative**

- **Exercise 1:** It's out today!
- **Exercise 1 handout:** 11:59 PM, Monday, Sep 24
- **Hao Li (Me)**
	- Office Hour: Tue 2:00 PM 3:00 PM, SAL 244
	- starting next week

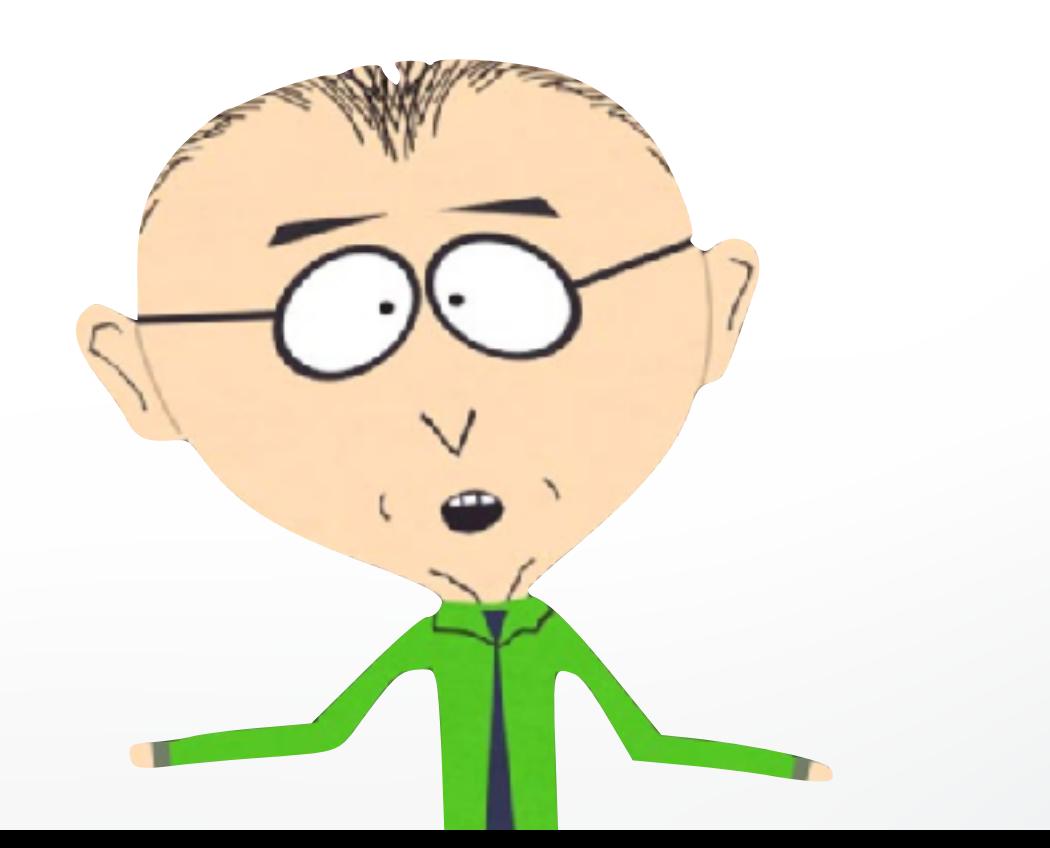

### **Exercise 1**

#### Interactive 3D Heightfield Viewer and Fly-through!

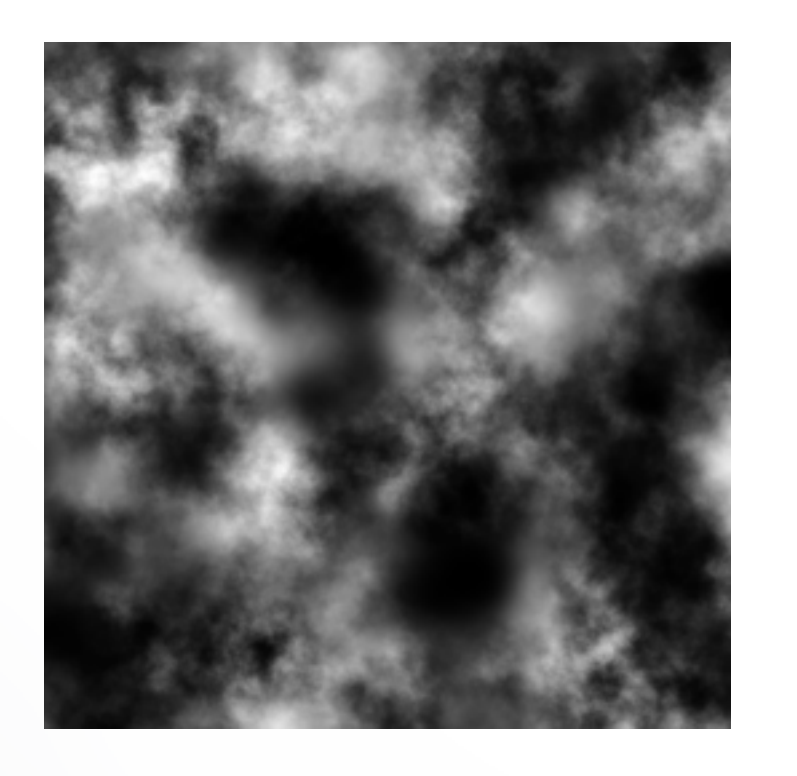

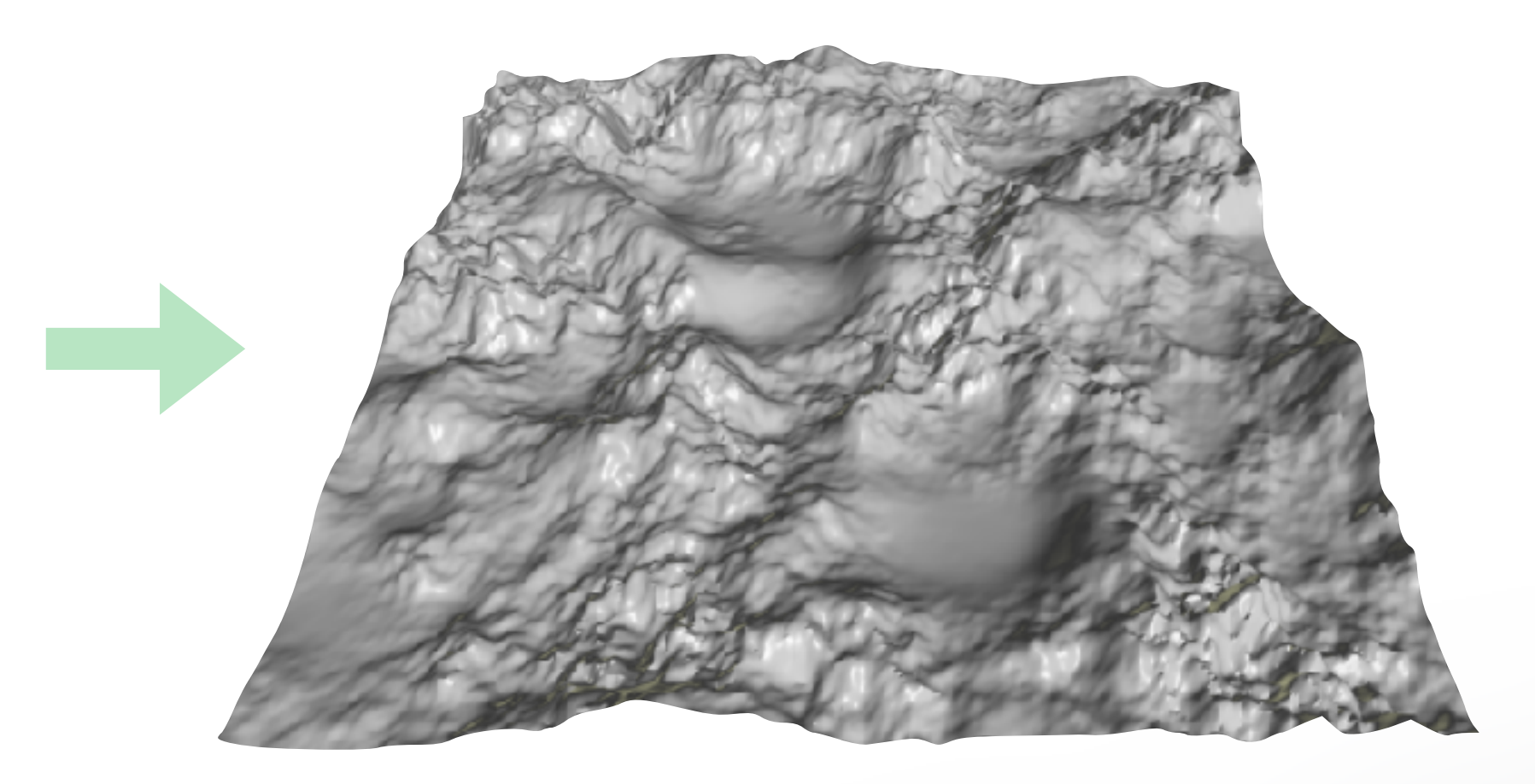

input output

#### **Piazza**

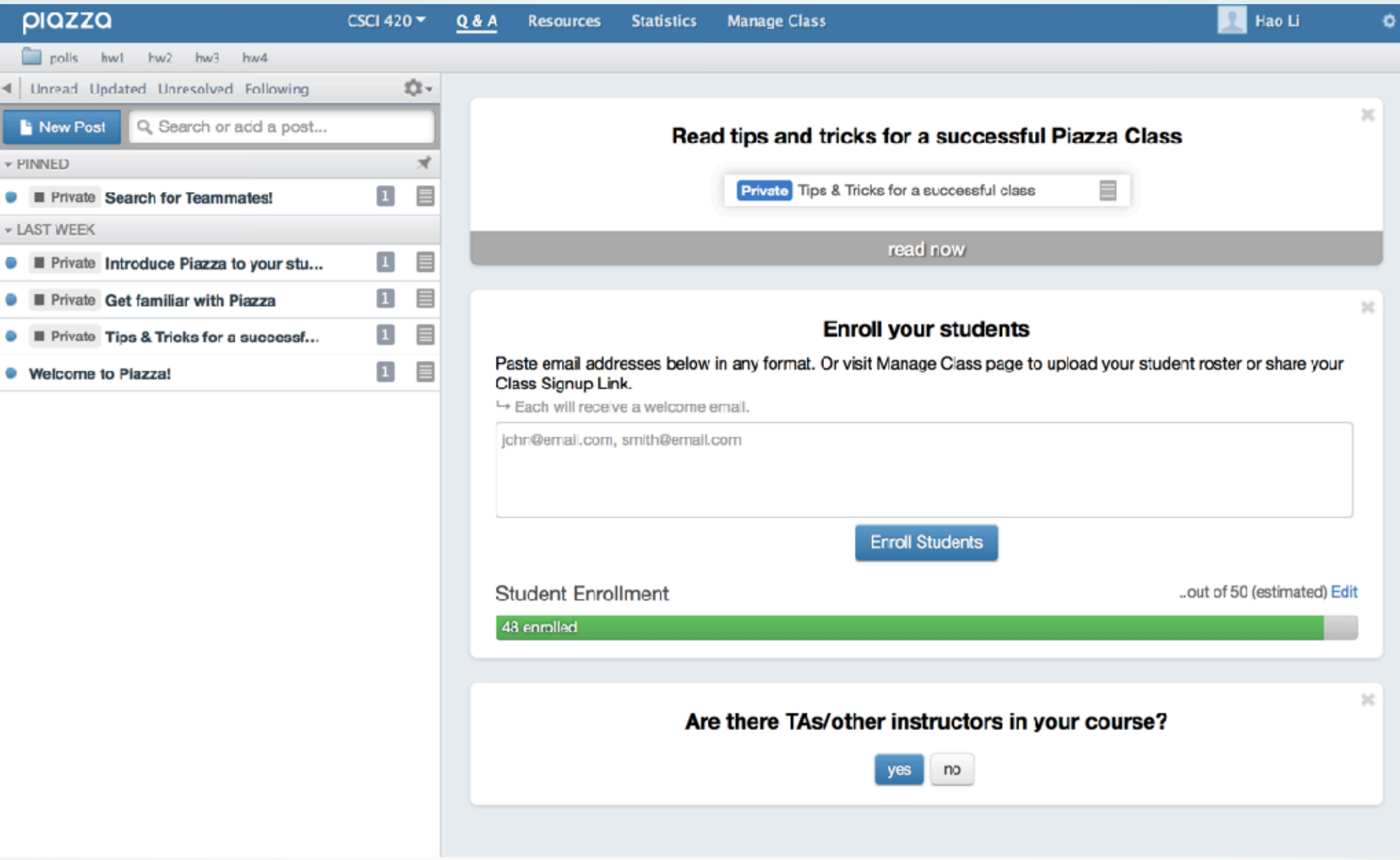

### **Exercise 1**

#### Where to find it?

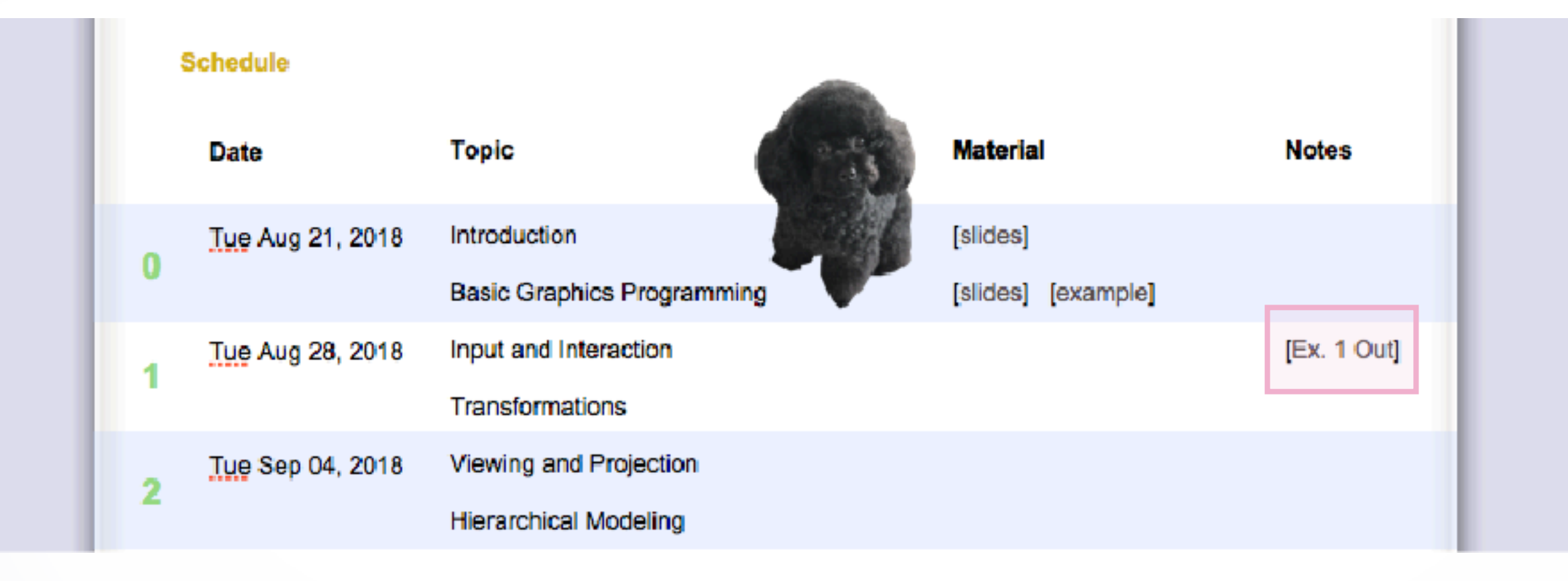

### **Last Time**

- A Graphics Pipeline
- The OpenGL **API**
- **Primitives**: vertices, lines, polygons
- **Attributes**: color
- Example: drawing a **shaded triangle**

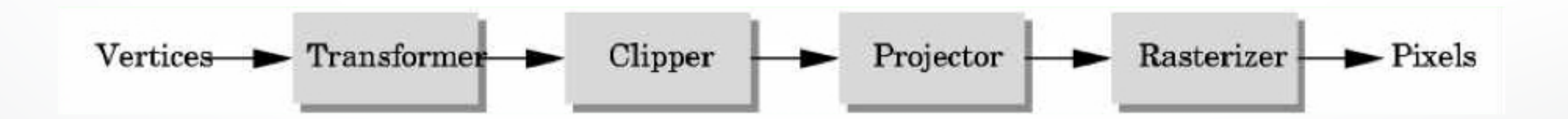

### **Triangles (Clarification)**

- Can be any shape or size
- Well-shaped triangles have advantages for numerical simulation
- Shape quality makes little difference for basic OpenGL rendering

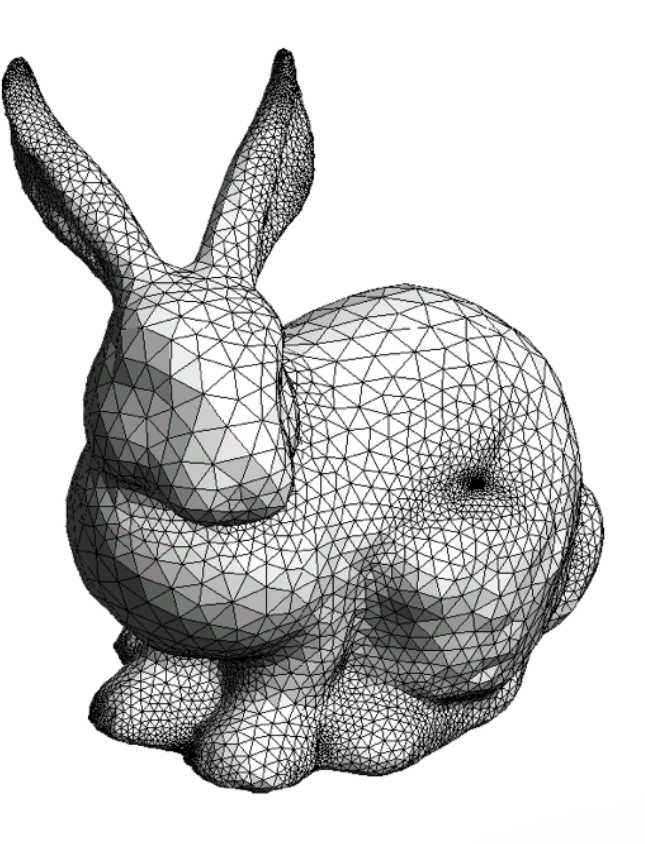

### **Choice of Programming Language**

- OpenGL lives close to the hardware
- OpenGL is not object-oriented
- OpenGL is not a functional language (as in, ML)
- Use C to expose and exploit low-level details
- Use C++, Java, ... for toolkits

### **Client/Server Model**

• Graphics hardware and caching

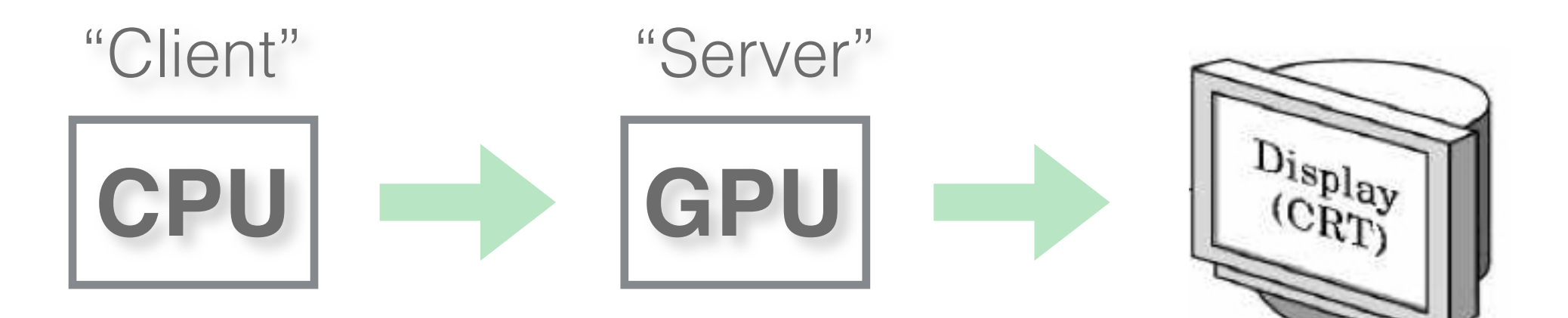

- Important for efficiency
- Need to be aware where data are stored
- Examples: vertex arrays, display lists

### **The CPU-GPU bus**

#### **AGP, PCI, PCI Express**

Fast, but limited bandwidth

CPU **possible, but very slow GPU** 

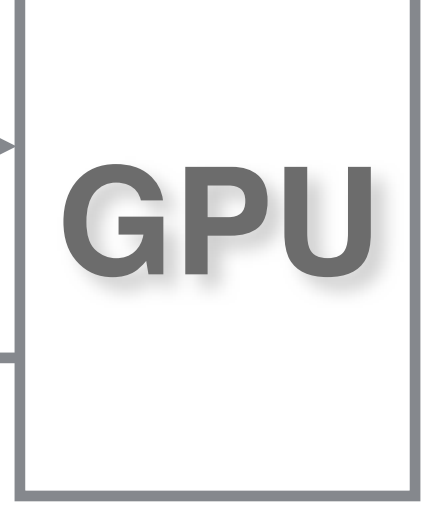

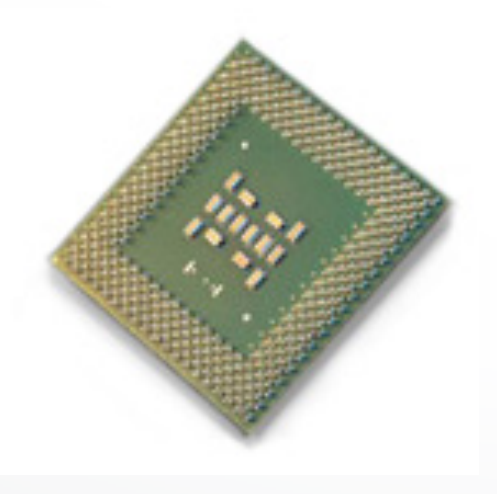

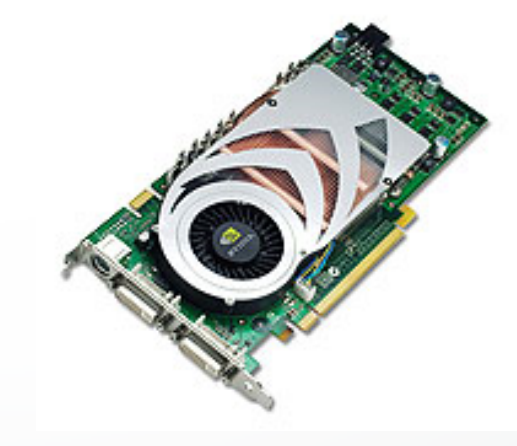

### **We need performance!**

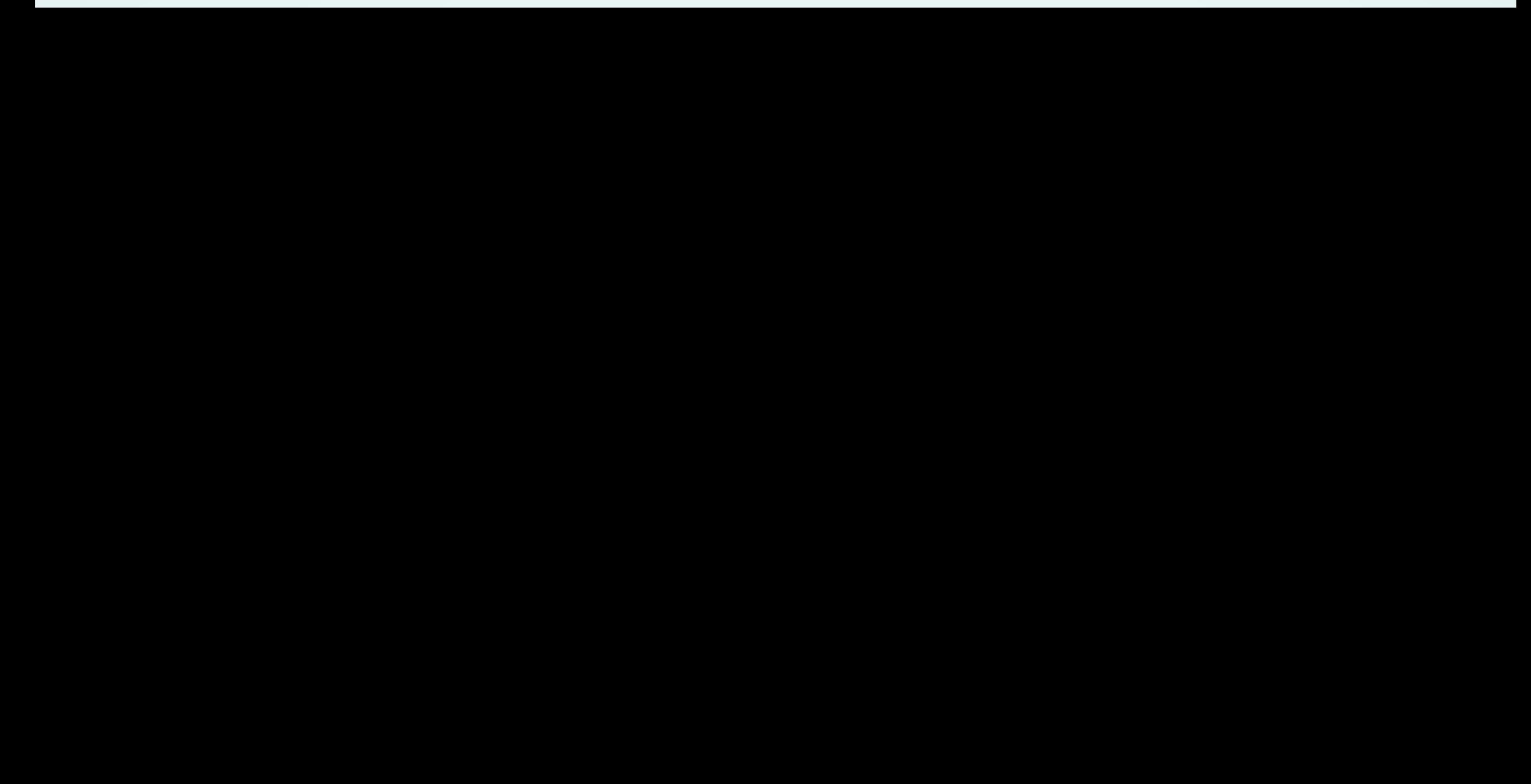

### **Display Lists**

- Cache a sequence of drawing commands
- Optimize and store on server (GPU)

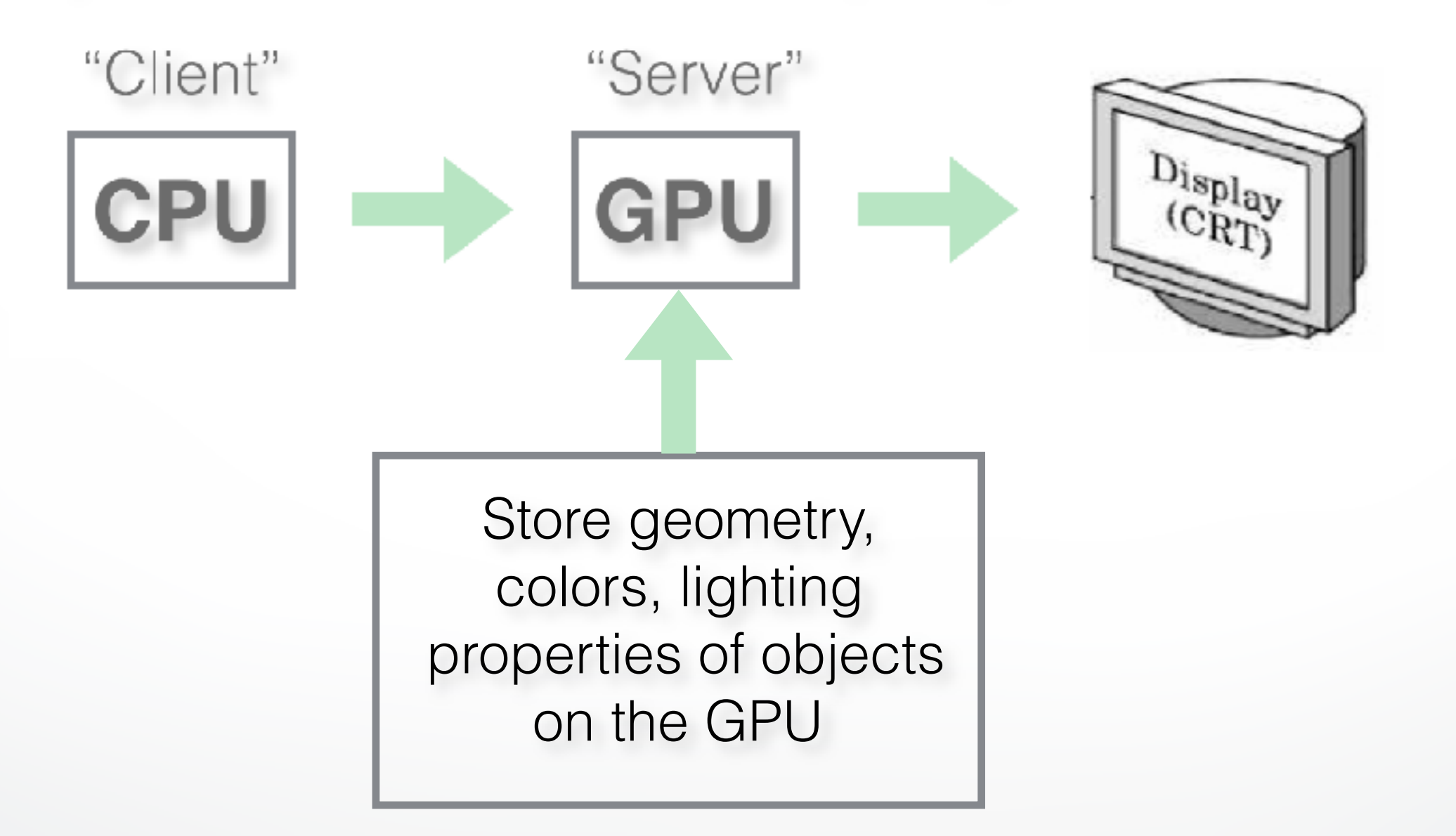

### **Display Lists**

- Cache a sequence of drawing commands
- Optimize and store on server (GPU)

```
GLuint listName = glGenLists(1); \prime^* new list name ^*/glNewList (listName, GL_COMPILE); /* new list */
      glColor3f(1.0, 0.0, 1.0); 
      glBegin(GL_TRIANGLES); 
         glVertex3f(0.0, 0.0, 0.0);
```

```
 glEnd();
```
...

glEndList(); /\* at this point, OpenGL compiles the list \*/ glCallList(listName); /\* draw the object \*/

### **Display Lists Details**

- Very useful with complex objects that are redrawn often (e.g., with transformations)
- Another example: fonts (2D or 3D)
- Display lists can call other display lists
- Display lists cannot be changed
- Display lists can be erased / replaced
- Not necessary in first assignment
- Display lists are now deprecated in OpenGL
- For complex usage, use the VertexBufferObject(VBO) extension

### **Vertex Arrays**

- Draw cube with  $6*4=24$  or with 8 vertices?
- Expense in drawing and transformation
- Strips help to some extent
- Vertex arrays provide general solution
- Advanced (since OpenGL 1.2)
	- Define (transmit) array of vertices, colors, normals
	- Draw using index into array(s)
	- Vertex sharing for efficient operations
- Not needed for first assignment

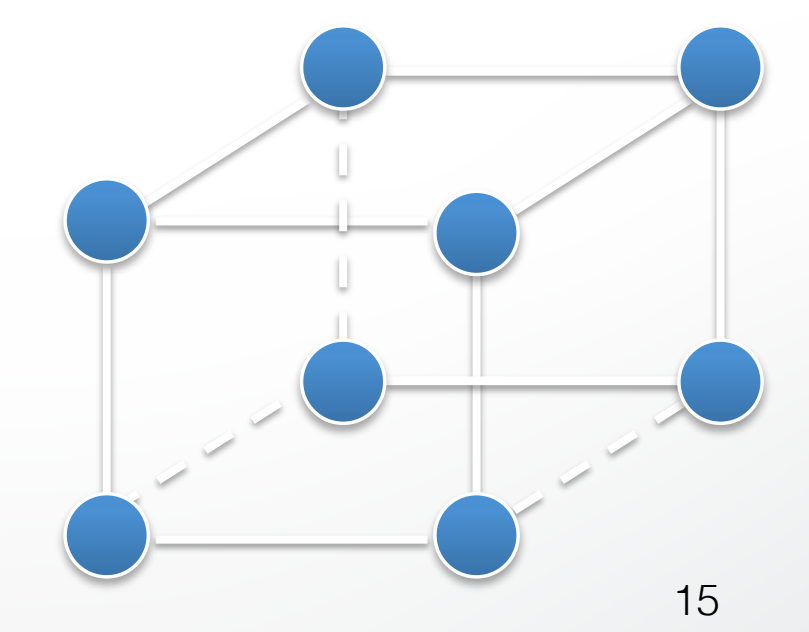

### **Vertex Buffer Objects (VBOs)**

- Display Lists: Fast / inflexible
- Immediate mode: Slowest / flexible
- Vertex Array: Slow with shared vertices / flexible
- Vertex Buffer Objects (VBOs): Best of between Display List and Vertex Array: Fast / flexible
	- memory manager optimizes for buffer location in memory
	- mapping buffer into client memory space

### **Outline**

- Client / Server Model
- **Callback**
- Double Buffering
- Hidden Surface Removal
- Simple Transformation
- Example

### **GLUT Program with Callbacks**

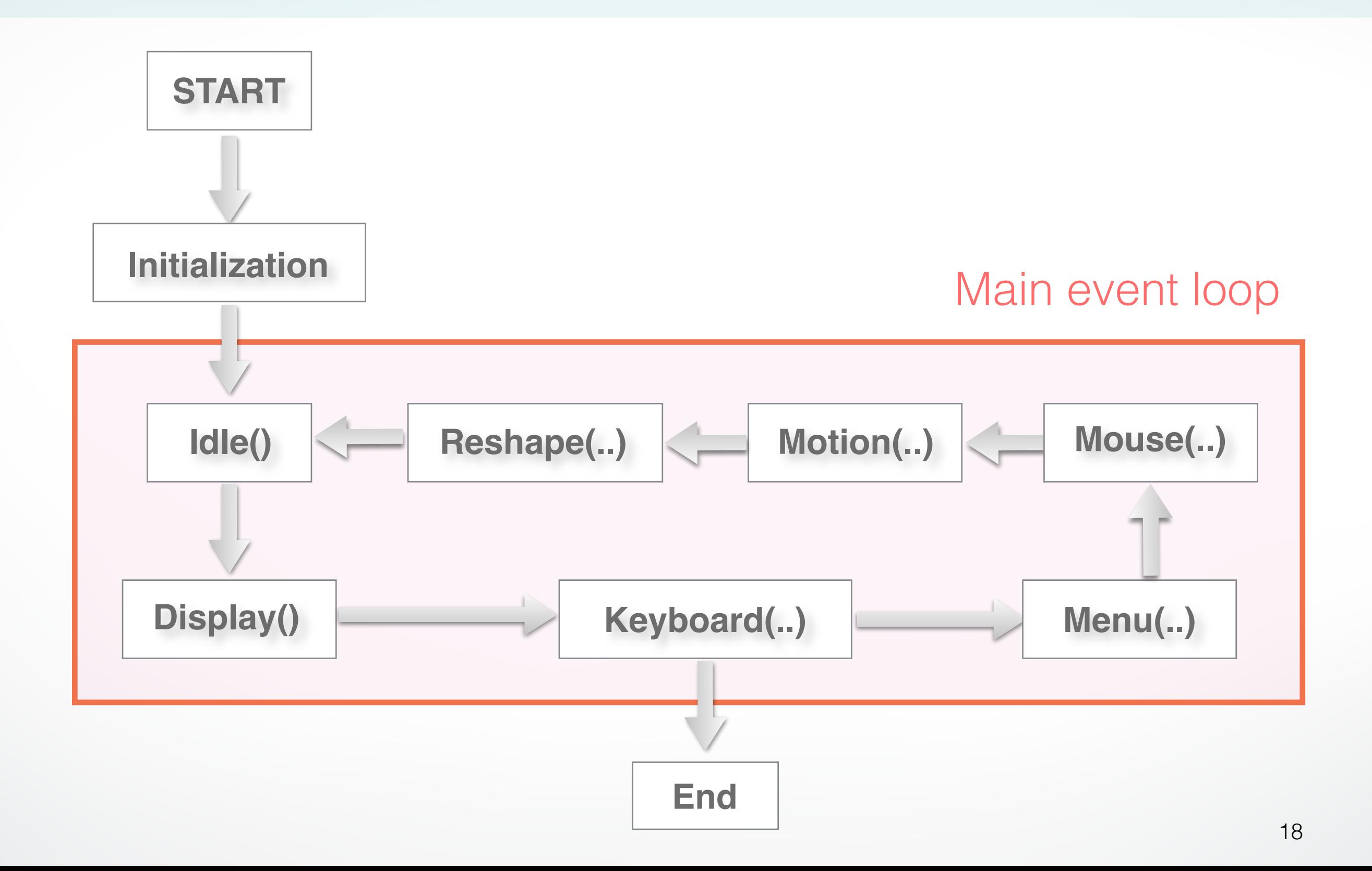

### **Main Event Loop**

- Standard technique for interaction (Glut, Qt, wxWidgets, …)
- Main loop processes events
- Dispatch to functions specified by client
- Callbacks also common in operating systems
- "Poor man's functional programming"

### **Types of Callbacks**

- **Display( )**: when window must be drawn
- **Idle( )**: when no other events to be handled
- **Keyboard (unsigned char key, int x, int y)**: key pressed
- **Menu(…)**: mouse movement
- **Mouse(int button, int state, int x, int y)**: mouse button
- **Motion(…)**: mouse movement
- **Reshape(int w, int h)**: window resize
- Any callback can be NULL

### **Outline**

- Client / Server Model
- Callback
- **Double Buffering**
- Hidden Surface Removal
- Simple Transformation
- Example

### **Screen Refresh**

- Common: 60-100 Hz
- Flicker if drawing overlaps screen refresh
- Problem during animation
- Solution: use two separate **frame buffers**:
	- Draw into one buffer
	- Swap and display, while drawing into other buffer
- Desirable frame rate > = 30 fps (frames/sec)

### **Enabling Single/Double Buffering**

- glutInitDisplayMode(GLUT\_SINGLE);
- glutInitDisplayMode(GLUT\_DOUBLE);
- Single buffering: Must call glFinish() at the end of Display()
- Double buffering: Must call glutSwapBuffers() at the end of Display() Must call glutPostRedisplay() at the end of Idle()
- If something in OpenGL has no effect or does not work, check the modes in glutInitDisplayMode()

### **Outline**

- Client / Server Model
- Callback
- Double Buffering
- **Hidden Surface Removal**
- Simple Transformation
- Example

### **Hidden Surface Removal**

- Classic problem of computer graphics
- what is visible after clipping and projection?

- Object-space vs image-space approaches **Object space**: depth sort (Painter's algorithm) **Image space**: z-buffer algorithm
- Related: back-face culling

### **Object-Space Approach**

• Consider objects pairwise

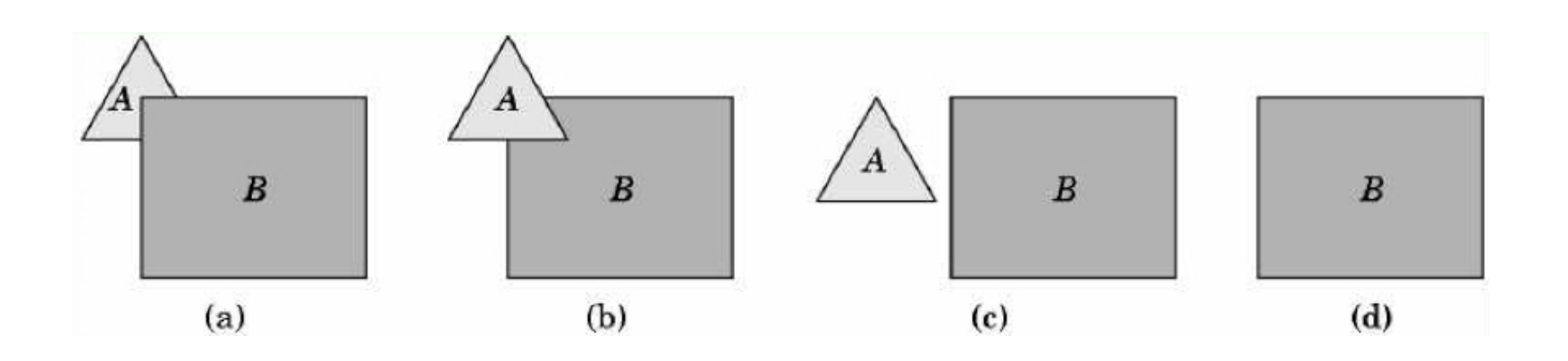

- Complexity  $O(k^2)$  where  $k = #$  of objects
- Painter's algorithm: render back-to-front
- "Paint" over invisible polygons
- How to sort and how to test overlap?

### **Painter's Algorithm**

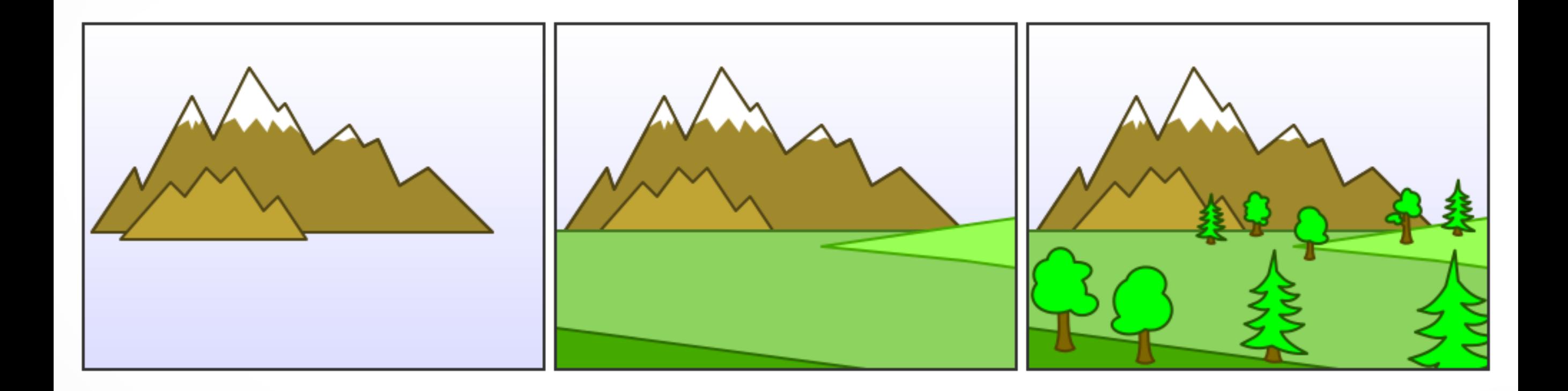

• Painter's VS reverse painter's algorithm

### **Depth Sorting**

- First, sort by furthest distance z from viewer
- If minimum depth of A is greater than maximum depth of B, A can be drawn before B
- If either x or y extents do not overlap, A and B can be drawn independently

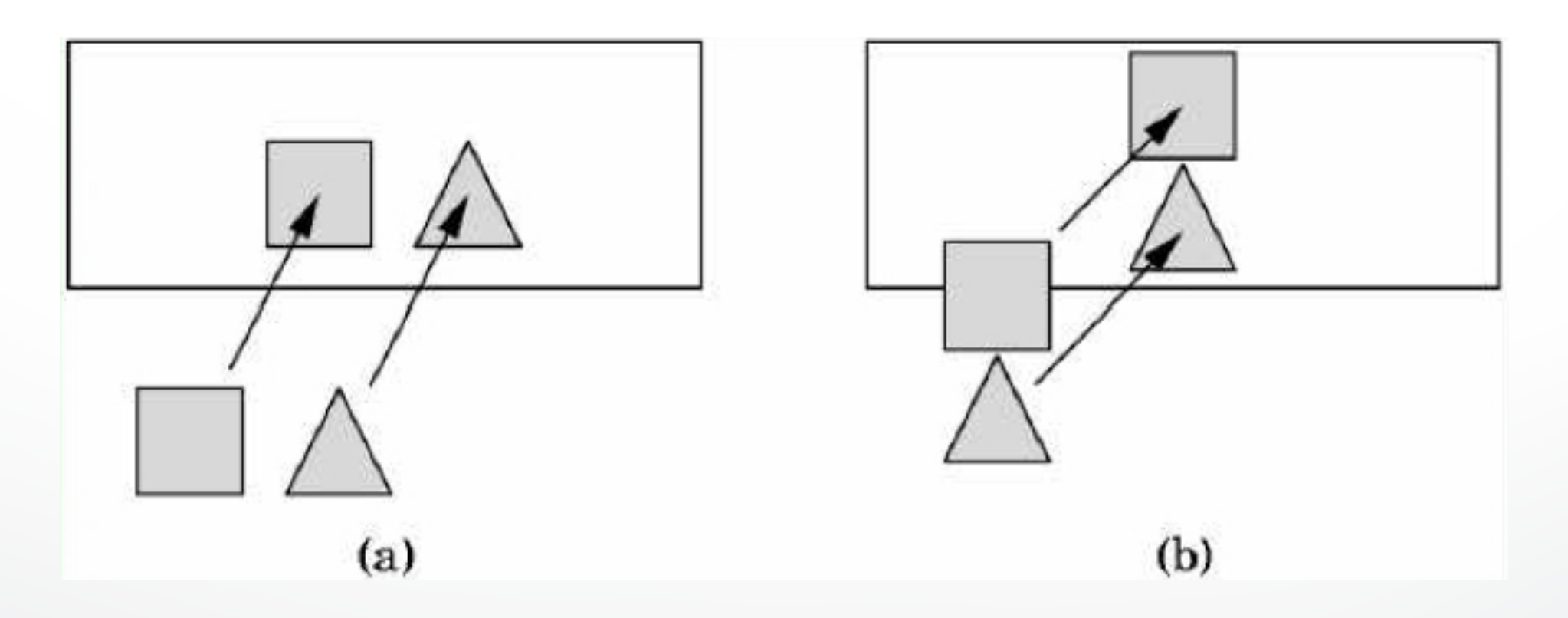

### **Some Difficult Cases**

• Sometimes cannot sort polygons

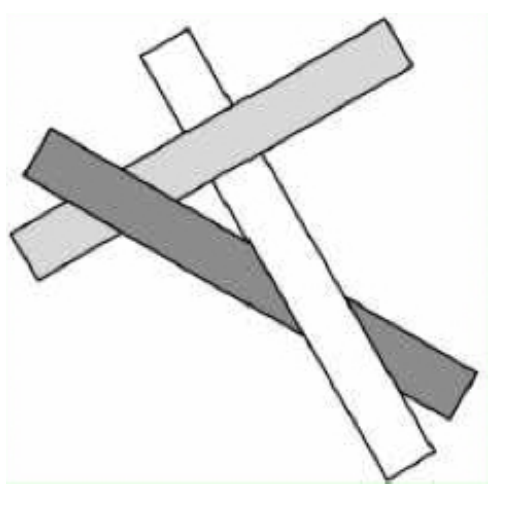

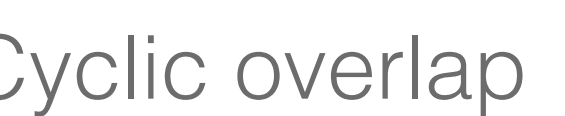

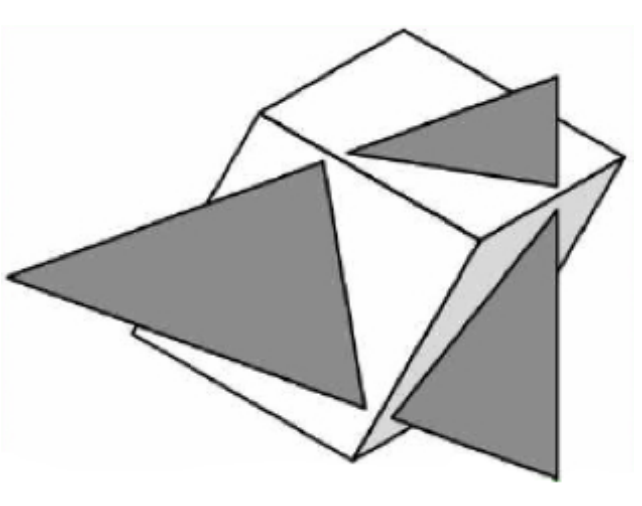

Cyclic overlap Piercing Polygons

- One solution: compute intersections & subdivide
- Do while rasterizing (difficult in object space)

### **Painter's Algorithm Assessment**

- Strengths
	- Simple (most of the time)
	- Handles transparency well
	- Sometimes, no need to sort (e.g., heightfield)
- Weaknesses
	- Clumsy when geometry is complex
	- Sorting can be expensive
- Usage
	- PostScript interpreters
	- OpenGL: not supported (must implement Painter's Algorithm manually)

#### **Image-space approach**

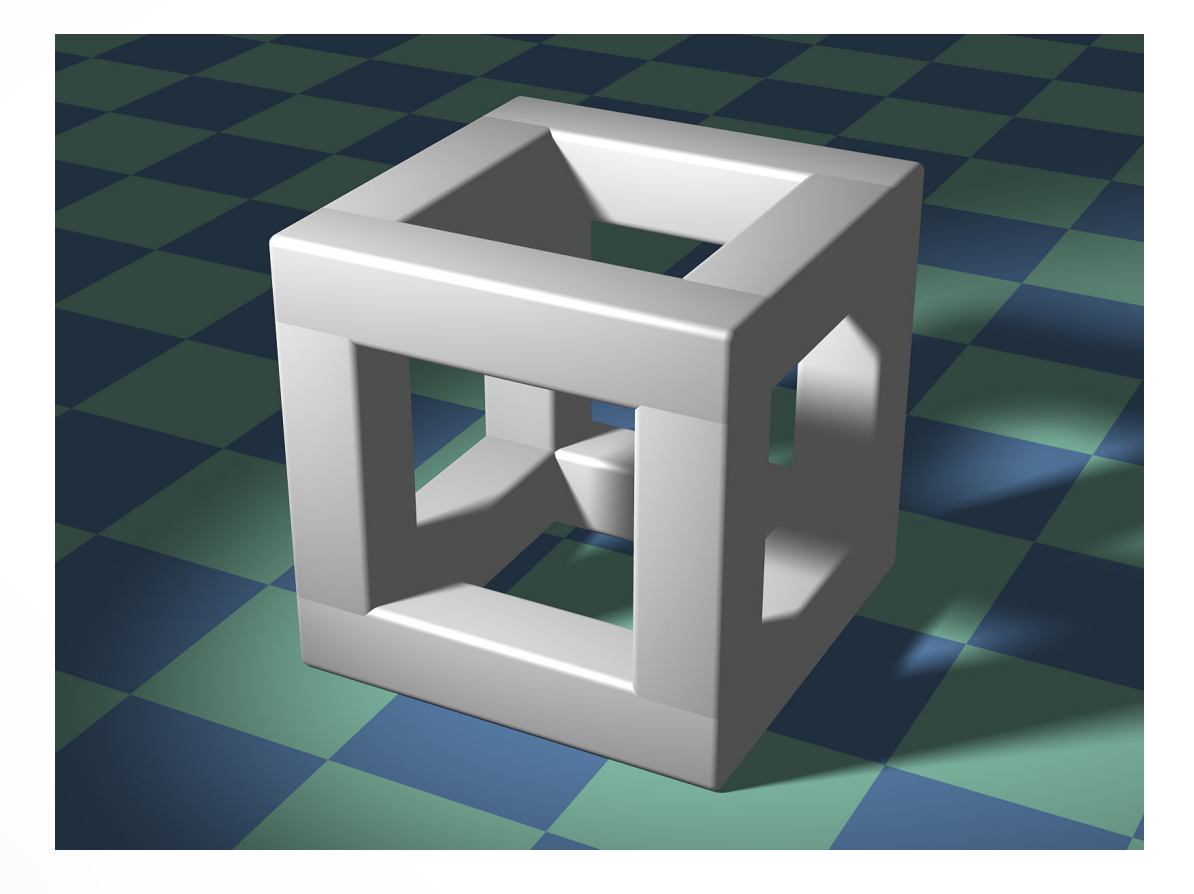

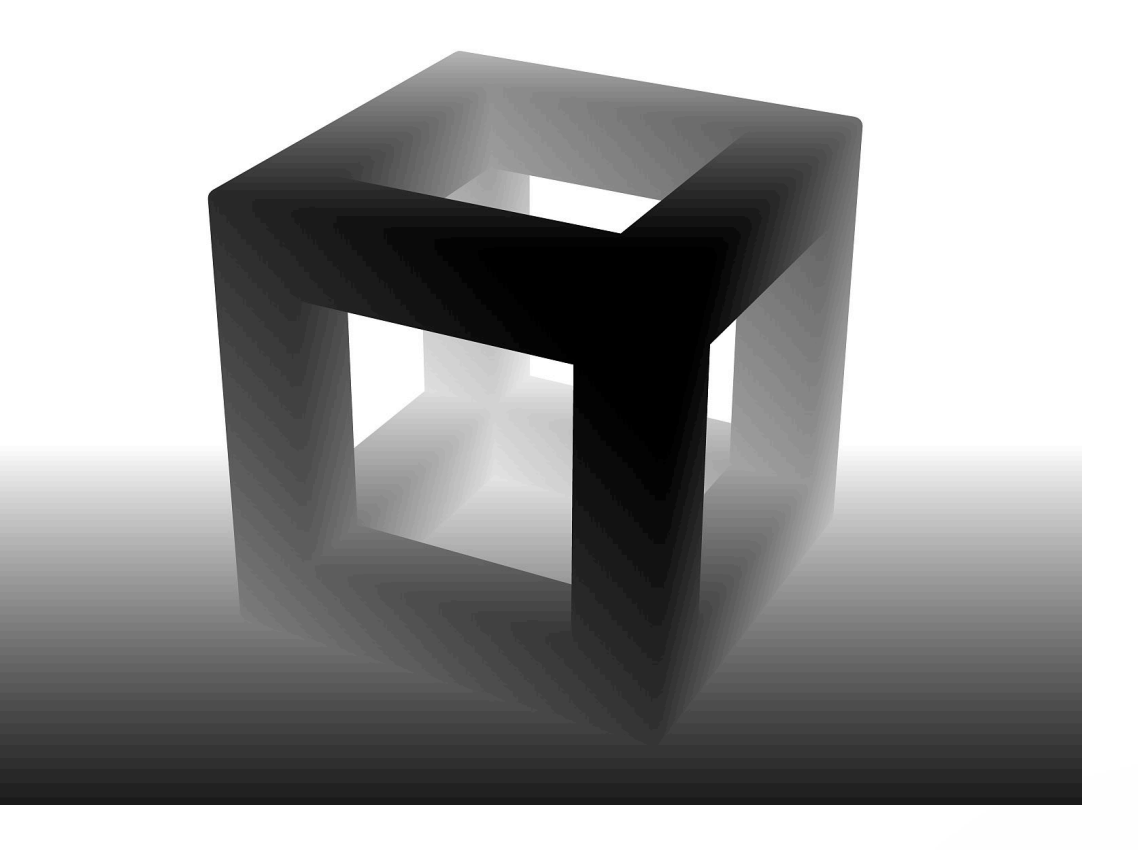

3D geometry Depth Image darker color is closer

Source: Wikipedia

### **Depth sensor camera**

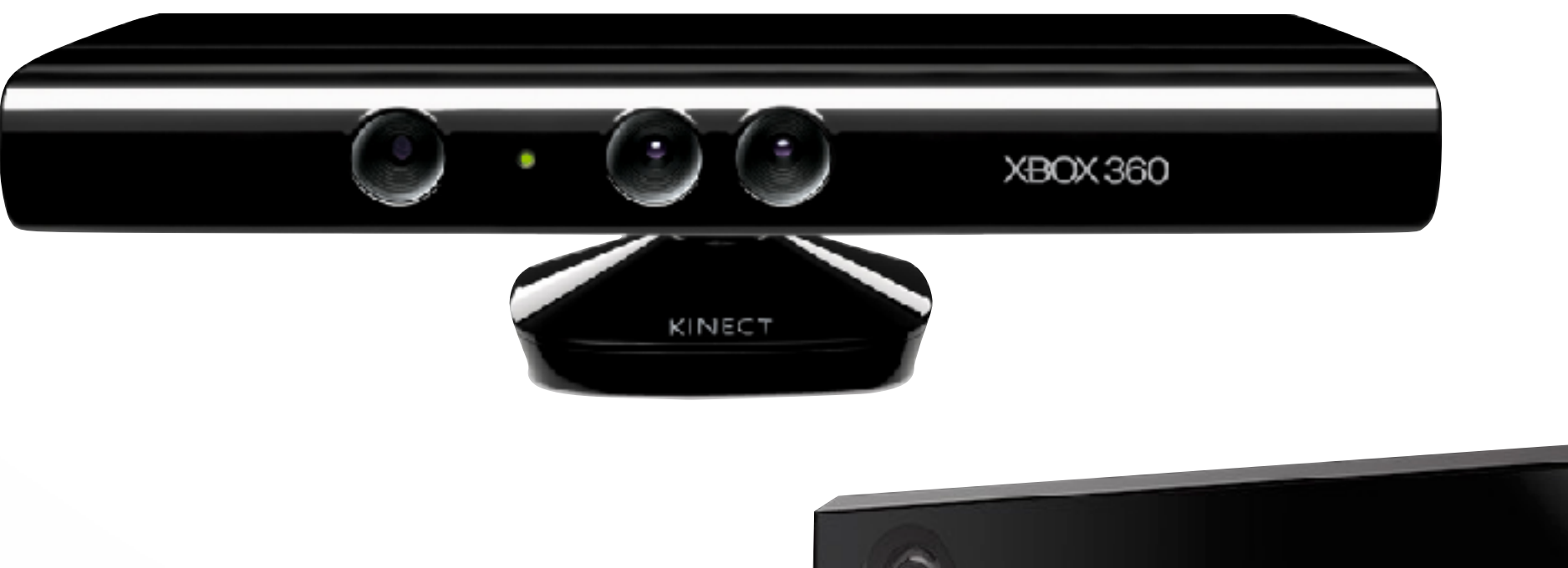

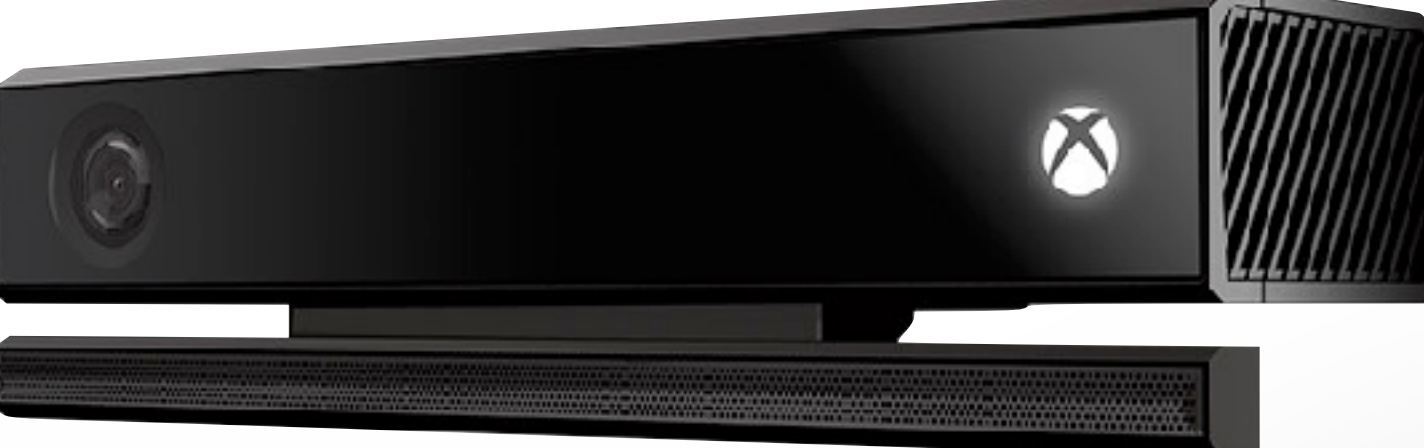

### **Image-Space Approach**

• Raycasting: intersect ray with polygons

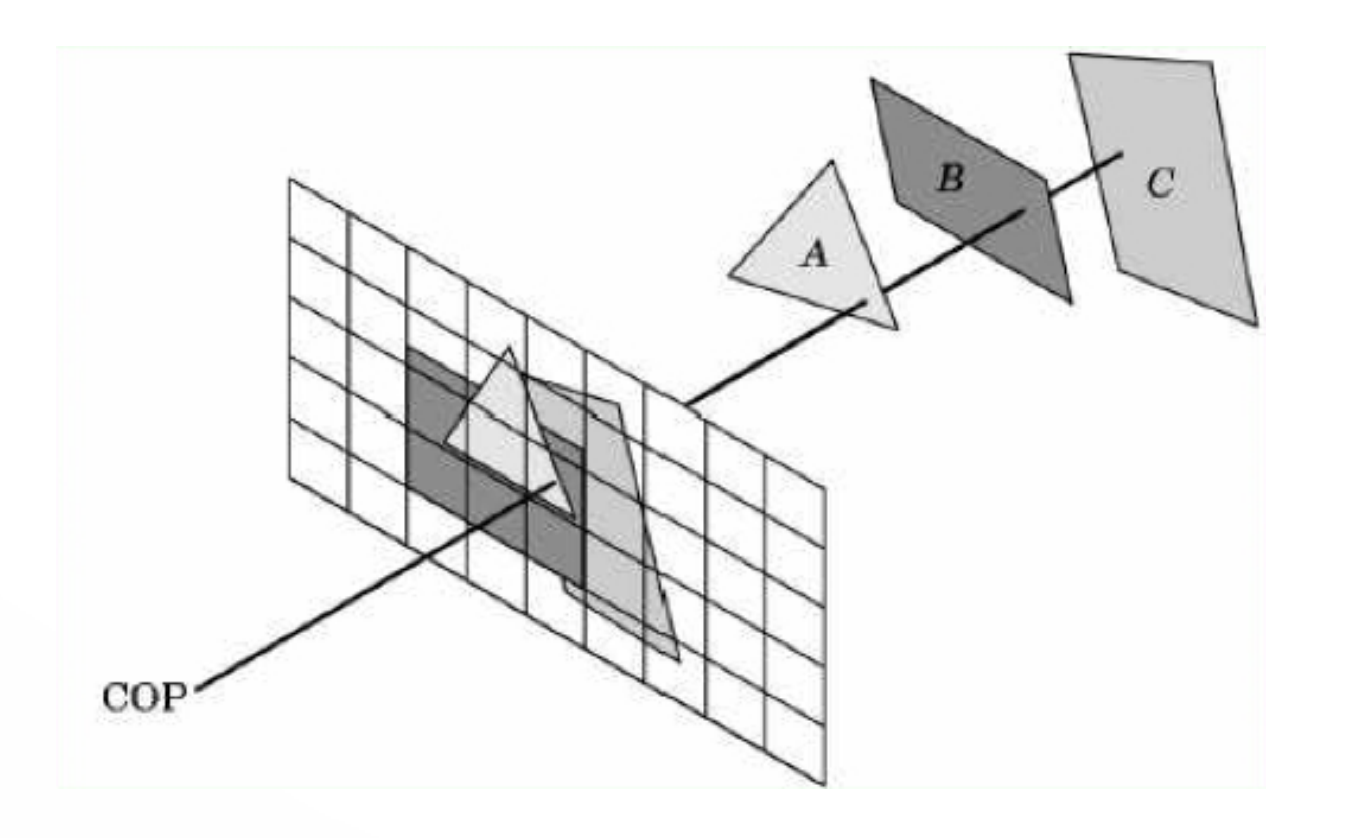

- O(k) worst case (often better)
- Images can be more jagged (need anti-aliasing)

### **The z-Buffer Algorithm**

- z-buffer stores depth values z for each pixel
- Before writing a pixel into framebuffer:
	- Compute distance z of pixel from viewer
	- If closer, write and update z-buffer, otherwise discard

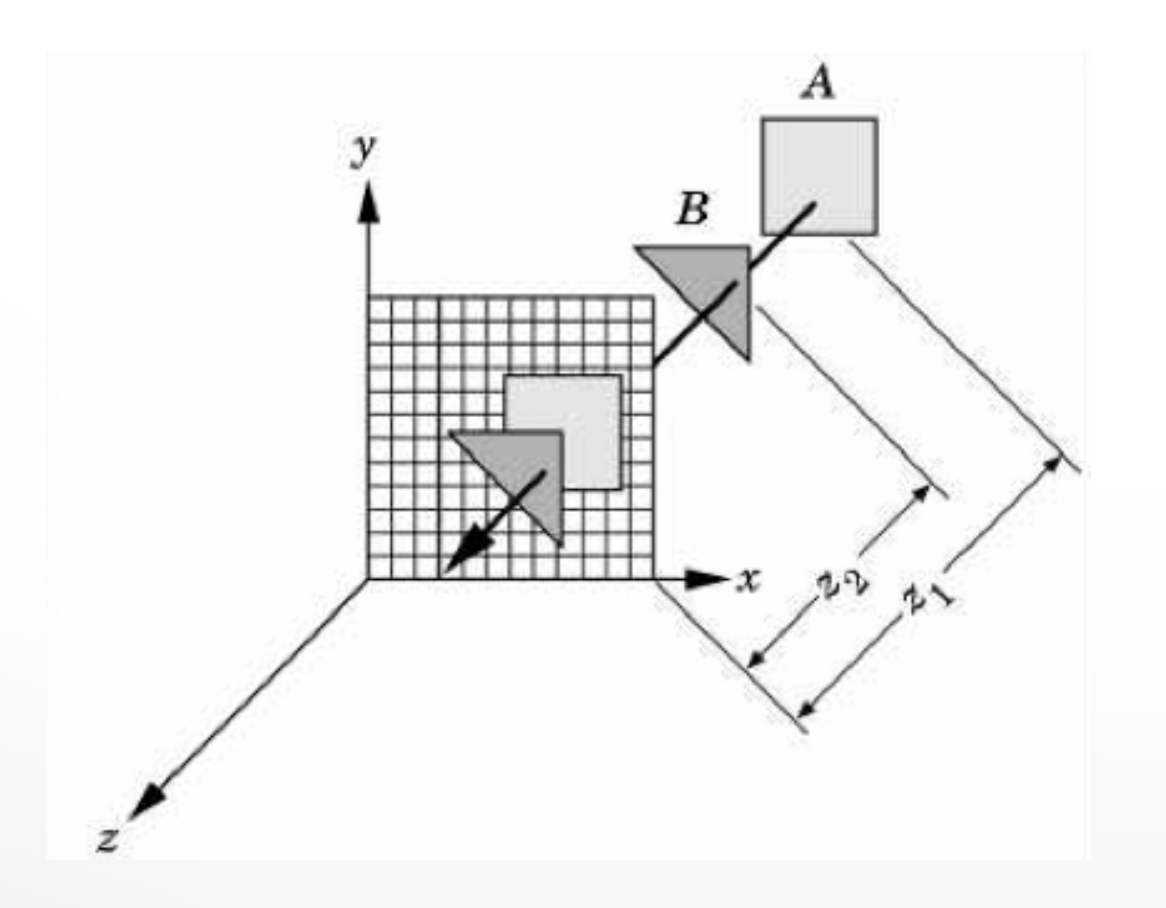

### **The z-Buffer Algorithm Assessment**

- Strengths
	- Simple (no sorting or splitting)
	- Independent of geometric primitives
- Weaknesses
	- Memory intensive 24 bit (but memory is cheap now)
	- Tricky to handle transparency and blending
	- Depth-ordering artifacts (numerical issues)
- Usage
	- z-Buffering comes standard with OpenGL; disabled by default; must be enabled

### **Depth Buffer in OpenGL**

- glutInitDisplayMode(GLUT\_DOUBLE | GLUT\_RGBA | GLUT\_DEPTH);
- glEnable (GL\_DEPTH\_TEST);
- Inside Display(): glClear (GL\_DEPTH\_BUFFER\_BIT);
- Remember all of these!
- Some "tricks" use z-buffer in read-only mode

### **Outline**

- Client / Server Model
- Callback
- Double Buffering
- Hidden Surface Removal
- **Simple Transformation**
- Example

### **Specifying the Viewing Volume**

- Clip everything not in viewing volume
- Separate matrices for transformation and projection

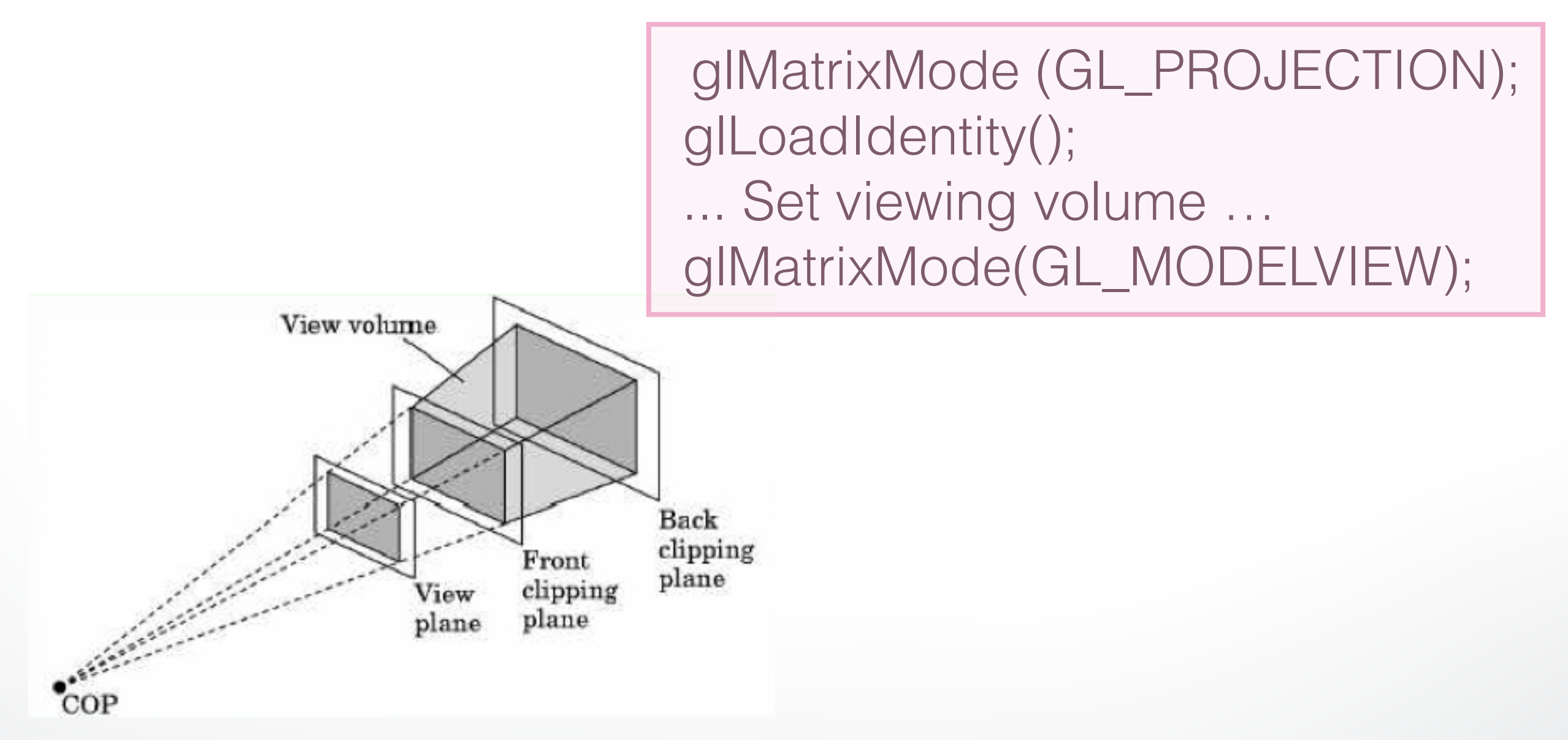

### **Parallel Viewing**

- Orthographic projection
- Camera points in negative z direction
- glOrtho(xmin, xmax, ymin, ymax, near, far)

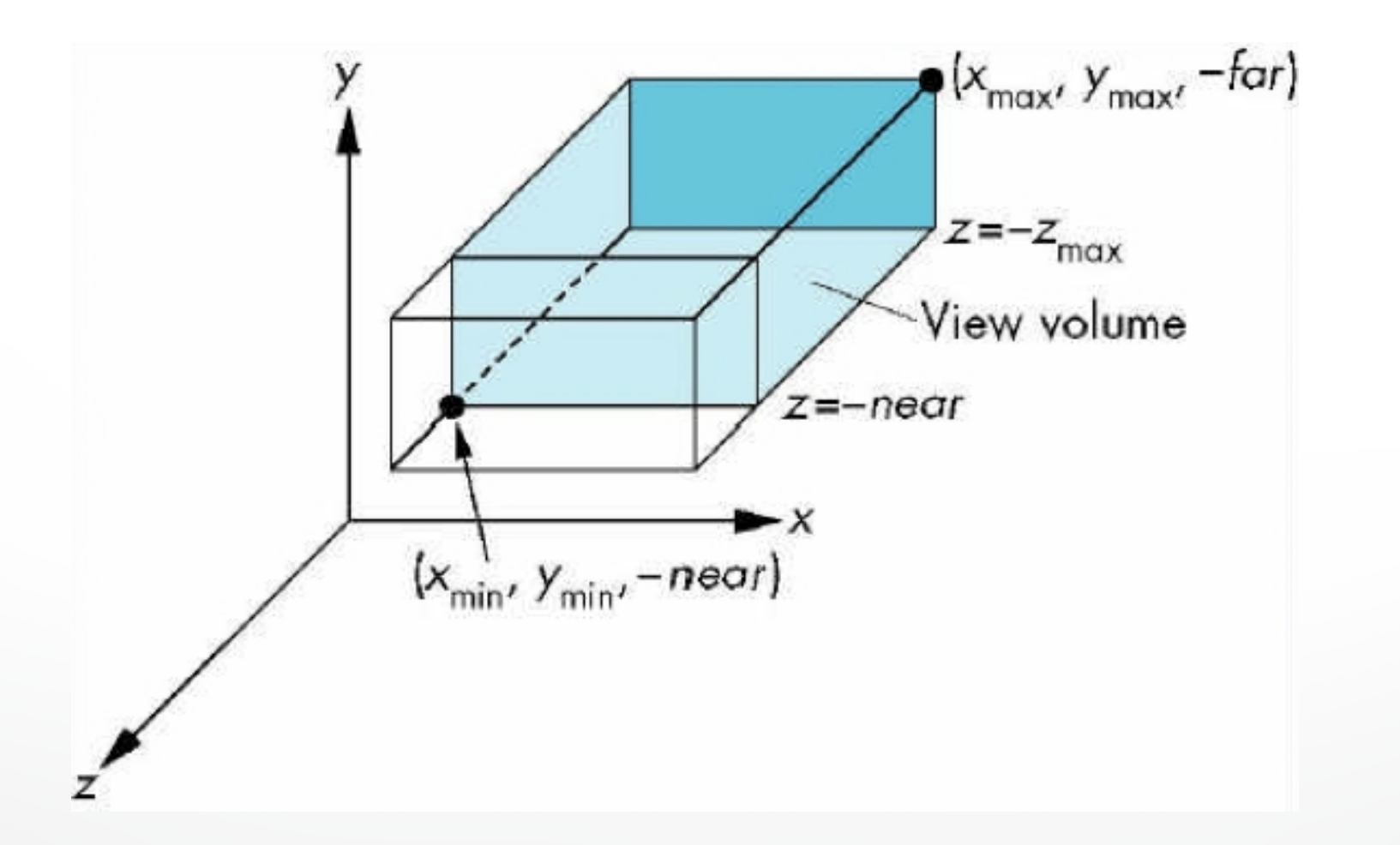

### **Perspective Viewing**

- Slightly more complex
- glFrustum(left, right, bottom, top, near, far)

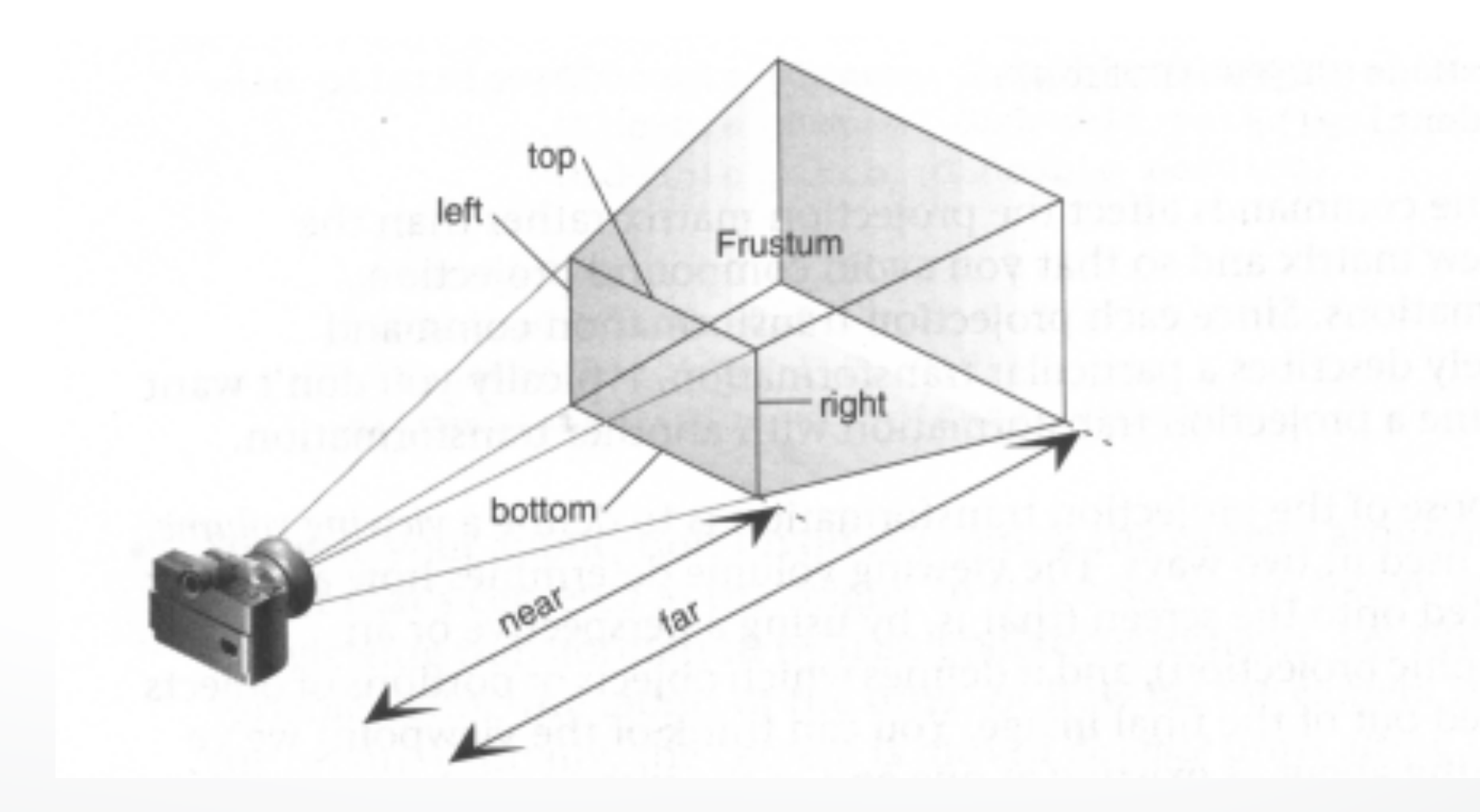

### **Simple Transformations**

• Rotate by given angle (in degrees) about axis given by  $(x, y, z)$ 

glRotate{fd}(angle, x, y, z);

• Translate by the given x, y, and z values

glTranslate{fd}(x, y, z);

• Scale with a factor in the x, y, and z direction

glScale{fd}(x, y, z);

### **Outline**

- Client / Server Model
- Callback
- Double Buffering
- Hidden Surface Removal
- Simple Transformation
- **Example**

### **Example: Rotating Color Cube**

- Adapted from [Angel, Ch. 4]
- Problem
	- Draw a color cube
	- Rotate it about x, y, or z axis, depending on left, middle or right mouse click
	- Stop when space bar is pressed
	- Quit when q or Q is pressed

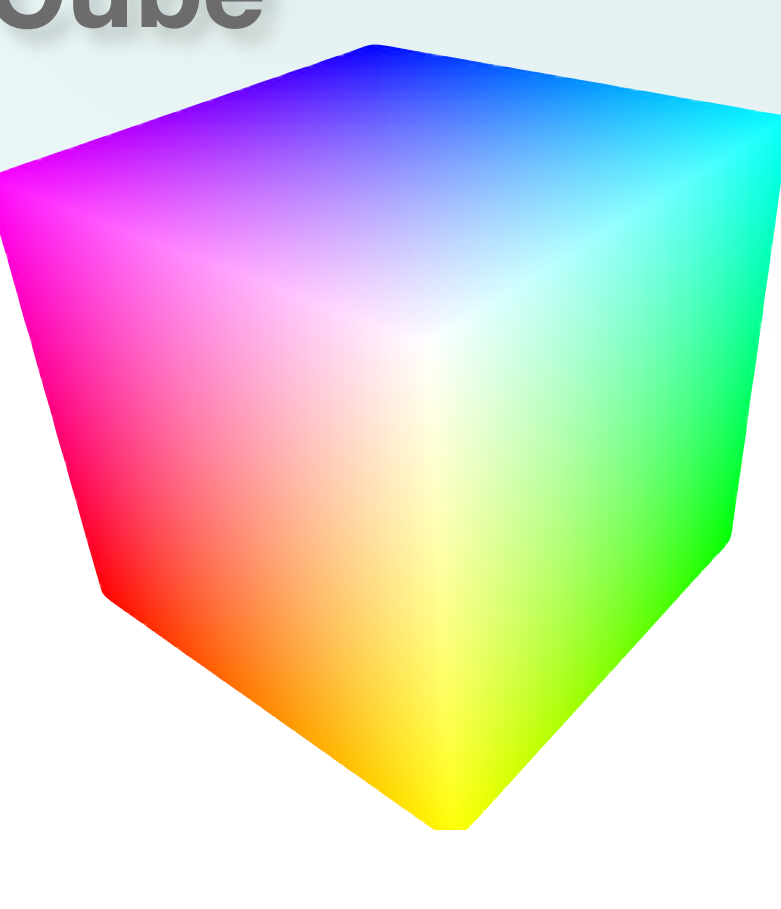

### **Step 1: Defining the Vertices**

• Use parallel arrays for vertices and colors

```
 /* vertices of cube about the origin */ 
GLfloat vertices[8][3] = 
   {F-1.0, -1.0, -1.0}, {1.0, -1.0, -1.0, -1.0}\{1.0, 1.0, -1.0\}, \{-1.0, 1.0, -1.0\}, \{-1.0, -1.0, 1.0\} {1.0, -1.0, 1.0}, {1.0, 1.0, 1.0}, {-1.0, 1.0, 1.0}};
```

```
/* colors to be assigned to vertices */ 
GLfloat colors[8][3] = 
    {{0.0, 0.0, 0.0}, {1.0, 0.0, 0.0}, 
   {1.0, 1.0, 0.0}, {0.0, 1.0, 0.0}, {0.0, 0.0, 1.0}, 
    {1.0, 0.0, 1.0}, {1.0, 1.0, 1.0}, {0.0, 1.0, 1.0}};
```
### **Step 2: Set Up z-buffer and Double Buffering**

```
int main(int argc, char **argv) 
  { 
      glutInit(&argc, argv); 
      /* double buffering for smooth animation */ 
      glutInitDisplayMode 
        (GLUT_DOUBLE | GLUT_DEPTH | GLUT_RGB); 
          \prime* window creation and callbacks here \prime/
      glEnable(GL_DEPTH_TEST); 
      glutMainLoop(); 
      return(0); 
  }
```
### **Step 3: Install Callbacks**

• Create window and set callbacks

glutInitWindowSize(500, 500); glutCreateWindow("cube"); glutReshapeFunc(myReshape); glutDisplayFunc(display); glutIdleFunc(spinCube); glutMouseFunc(mouse); glutKeyboardFunc(keyboard);

### **Step 4: Reshape Callback**

• Set projection and viewport, preserve aspect ratio

```
void myReshape(int w, int h) 
  { 
     GLfloat aspect = (GLfloat) w / (GLfloat) h;
      glViewport(0, 0, w, h); 
      glMatrixMode(GL_PROJECTION); 
      glLoadIdentity(); 
     if (w \lt= h) \lt aspect \lt= 1 \lt glOrtho(-2.0, 2.0, -2.0/aspect, 2.0/aspect, -10.0, 10.0); 
     else /* aspect > 1 */ glOrtho(-2.0*aspect, 2.0*aspect, -2.0, 2.0, -10.0, 10.0); 
      glMatrixMode(GL_MODELVIEW); 
  }
```
### **Step 5: Display Callback**

• Clear, rotate, draw, flush, swap

}

```
GLfloat theta[3] = \{0.0, 0.0, 0.0\};
  void display(void) 
  \Big\{ glClear(GL_COLOR_BUFFER_BIT 
         | GL_DEPTH_BUFFER_BIT); 
      glLoadIdentity(); 
      glRotatef(theta[0], 1.0, 0.0, 0.0); 
      glRotatef(theta[1], 0.0, 1.0, 0.0); 
      glRotatef(theta[2], 0.0, 0.0, 1.0); 
      colorcube(); 
      glutSwapBuffers();
```
### **Step 6: Drawing Faces**

- Call face(a, b, c, d) with vertex index
- Orient consistently

```
void colorcube(void) 
   \Big\{ face(0,3,2,1); 
       face(2,3,7,6); 
       face(0,4,7,3); 
      face(1,2,6,5); 
      face(4,5,6,7); 
       face(0,1,5,4); 
   }
```
### **Step 7: Drawing a Face**

• Use vector form of primitives and attributes

}

void face(int a, int b, int c, int d)  $\Big\{$  glBegin(GL\_POLYGON); glColor3fv(colors[a]); glVertex3fv(vertices[a]); glColor3fv(colors[b]); glVertex3fv(vertices[b]); glColor3fv(colors[c]); glVertex3fv(vertices[c]); glColor3fv(colors[d]); glVertex3fv(vertices[d]); glEnd();

### **Step 8: Animation**

• Set idle callback

}

```
GLfloat delta = 2.0; 
  GLint axis = 2;
  void spinCube() 
   \Big\{\prime^* spin the cube delta degrees about selected axis \prime\primetheta[axis] += delta;
     if (theta[axis] > 360.0) theta[axis] = 360.0;
```
 /\* display result (do not forget this!) \*/ glutPostRedisplay();

### **Step 9: Change Axis of Rotation**

• Mouse callback

}

```
void mouse(int btn, int state, int x, int y) 
\Big\{ if ((btn==GLUT_LEFT_BUTTON) && (state == GLUT_DOWN)) 
   axis = 0;
```

```
 if ((btn==GLUT_MIDDLE_BUTTON) && (state == GLUT_DOWN)) 
  axis = 1;
```

```
 if ((btn==GLUT_RIGHT_BUTTON)&& (state == GLUT_DOWN)) 
 axis = 2;
```
### **Step 10: Toggle Rotation or Exit**

• Keyboard callback

```
void keyboard(unsigned char key, int x, int y) 
   \Big\{if (key=='q' || key == \alpha')
         exit(0); 
     if (key=='') stop = !stop; 
      if (stop) 
         glutIdleFunc(NULL); 
      else 
         glutIdleFunc(spinCube); 
   }
```
### **Summary**

- Client/Server Model
- Callbacks
- Double Buffering
- Hidden Surface Removal
- Simple Transformations
- Example

### **Next Time: Transformations**

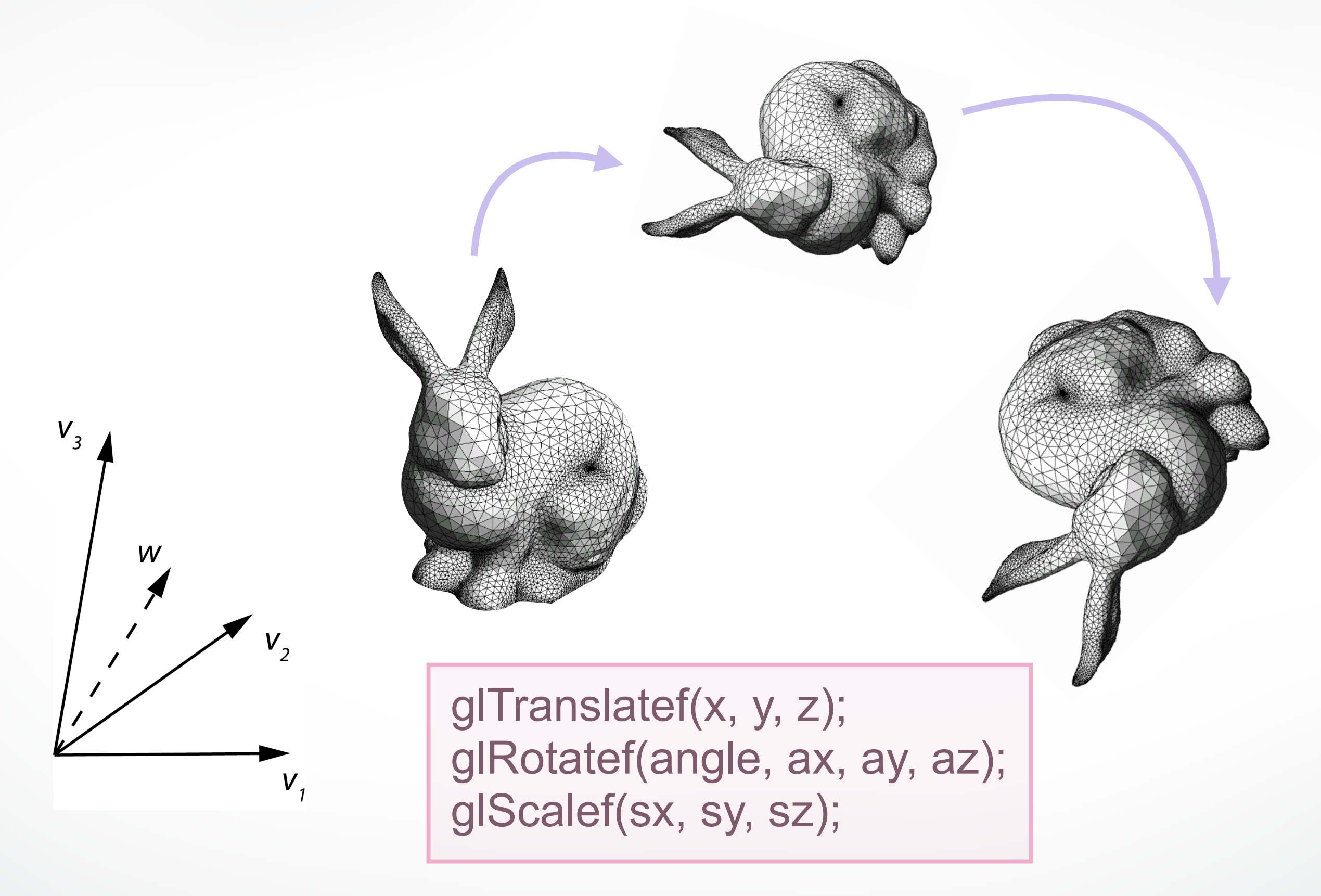

#### <http://cs420.hao-li.com>

# **Thanks!**

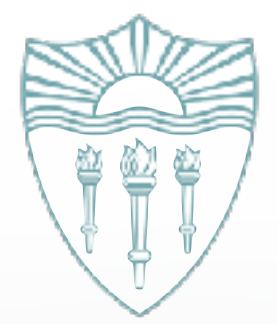